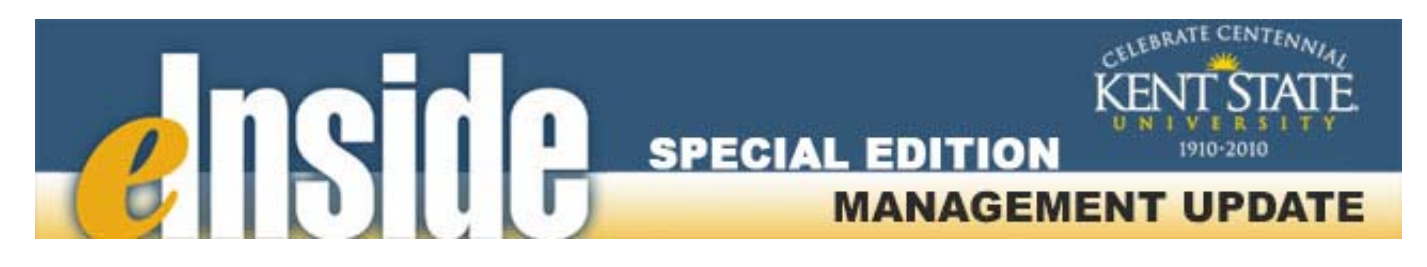

[KSU Home](http://www.kent.edu/) - [Contact Us](mailto:einside@kent.edu) – [Archive](http://www.kent.edu/ucm/managementupdate) - *[e-Inside](http://einside.kent.edu/)*

## **Reporting Leave for the December Holiday Schedule**

#### **Jan. 3, 2008**

Kent State just completed a trial holiday schedule for the month of December. A survey will be sent to all employees later this month, asking for feedback on the schedule. Managers are reminded that it is your responsibility to make sure that eligible classified and unclassified employees in your unit have submitted the appropriate leave for the four additional days.

#### *Classified Employees*

Classified staff may use comp. time, vacation or personal leave for the four days. This includes any additional comp. time that was accrued between Nov. 1 and Dec. 20 for the holiday schedule. If an employee still does not have enough time for the 32 hours, he or she must take the balance in unpaid leave.

Classified employees should submit their leave through Kronos. To report any unpaid leave, employees should select the *Unpaid Leave with Benefits* option from the dropdown list in Kronos. Managers have until the end of today, **Jan. 3**, to approve time for the week ending Dec. 29, 2007. If you need to make any changes after Jan. 3, call the Payroll Office at 330-672-8640. For the current pay period, which includes Dec. 31, time must be approved by midnight **Jan. 8**, 2008.

#### *Unclassified Employees*

Unclassified staff must use accrued vacation or personal leave for the 32 hours. If an employee does not have enough time, she or he must take unpaid leave. Employees should submit leave time through the Time Reporting channel in FlashLine. To report any unpaid leave, employees must complete and submit the [Request for Leave of Absence form.](http://www.kent.edu/hr/forms/upload/LEAVE_REQUEST_FORM.pdf) The form is available in the HR Forms Library in the [Absence from Work](http://www.kent.edu/hr/forms/index.cfm) section. Unpaid leave forms should be submitted to the HR Records department by **Jan. 15**.

More detailed information on the process for the holiday schedule is [available online](http://www.kent.edu/hr/employee/holidayschedule.cfm).

#### **January HR Calendar**

For information about events sponsored by Human Resources, please see the January 2008 calendar below. Please share this calendar with your employees and post it in a highly visible location. If you are having difficulty reading the calendar, [access the PDF version](http://einside.kent.edu/files/ManagementUpdateCalendars/Jan2008CalendarFinal.pdf).

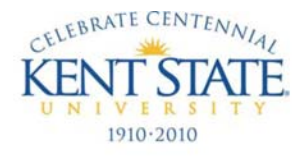

# **EXCELLENCE** in Action

### Division of Human Resources - Calendar of Events

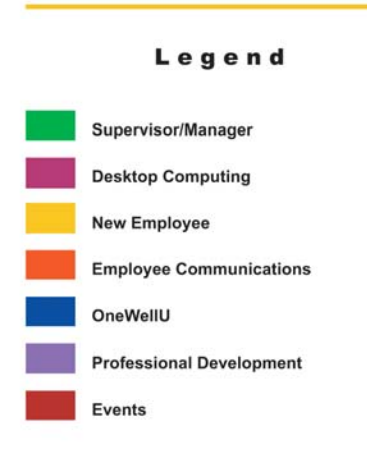

## **January 2008**

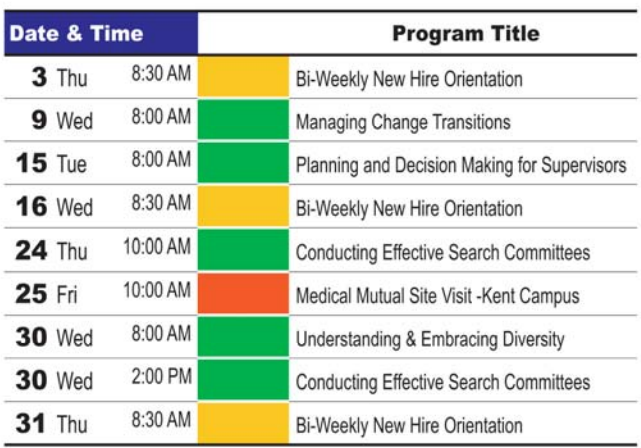

For more information, including location and how to register, visit the calendar of events web page at:

http://kentstate.kent.edu/ecalendar

Special accommodation requests:<br>We will endeavor to comply with any special requests or to accommodate your specific needs. Please direct your requests to 672-5050.